## **Google Drive**

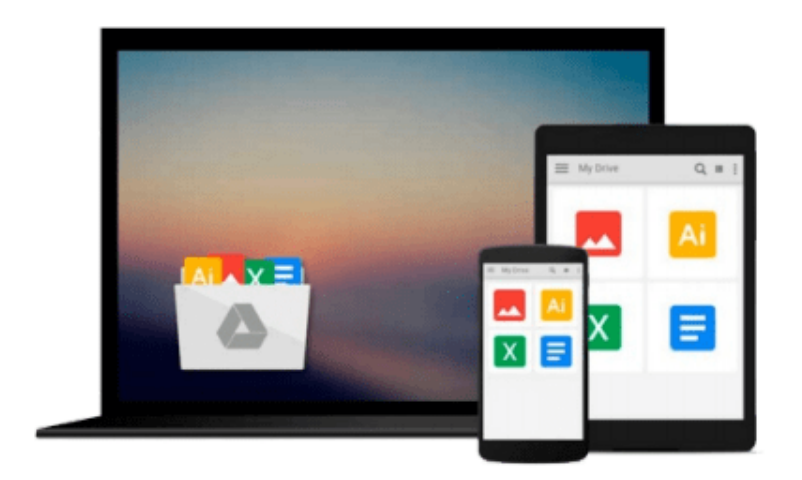

 $\equiv$ 

# **GIS Tutorial 1: Basic Workbook**

*Wilpen L. Gorr, Kristen S. Kurland*

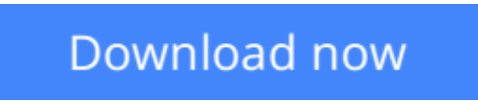

[Click here](http://bookengine.site/go/read.php?id=158948259X) if your download doesn"t start automatically

## **GIS Tutorial 1: Basic Workbook**

Wilpen L. Gorr, Kristen S. Kurland

**GIS Tutorial 1: Basic Workbook** Wilpen L. Gorr, Kristen S. Kurland

Updated for ArcGIS Desktop 10, *GIS Tutorial 1: Basic Workbook* provides effective GIS training in an easy-to-follow, step-by-step format. By combining ArcGIS tutorials with self-study exercises intended to gradually build upon basic skills, the *GIS Tutorial 1* is fully adaptable to individual needs, as well as the classroom setting. The tutorial demonstrates a range of GIS functionality, from creating maps and collecting data to using geoprocessing tools and models as well as ArcGIS 3D Analyst and ArcGIS Spatial Analyst extensions for further analysis. *GIS Tutorial 1* includes a data CD for working through the exercises and fully functioning 180-day trial DVD of ArcGIS Desktop10 software, making it the smart choice for GIS beginners.

**[Download](http://bookengine.site/go/read.php?id=158948259X)** [GIS Tutorial 1: Basic Workbook ...pdf](http://bookengine.site/go/read.php?id=158948259X)

**[Read Online](http://bookengine.site/go/read.php?id=158948259X)** [GIS Tutorial 1: Basic Workbook ...pdf](http://bookengine.site/go/read.php?id=158948259X)

#### **Download and Read Free Online GIS Tutorial 1: Basic Workbook Wilpen L. Gorr, Kristen S. Kurland**

#### **From reader reviews:**

#### **Karen Olden:**

Have you spare time for the day? What do you do when you have much more or little spare time? Sure, you can choose the suitable activity with regard to spend your time. Any person spent all their spare time to take a stroll, shopping, or went to the actual Mall. How about open or even read a book titled GIS Tutorial 1: Basic Workbook? Maybe it is being best activity for you. You recognize beside you can spend your time together with your favorite's book, you can wiser than before. Do you agree with their opinion or you have other opinion?

#### **John McCord:**

Reading can called head hangout, why? Because if you are reading a book especially book entitled GIS Tutorial 1: Basic Workbook the mind will drift away trough every dimension, wandering in most aspect that maybe unknown for but surely can become your mind friends. Imaging each word written in a reserve then become one type conclusion and explanation that will maybe you never get previous to. The GIS Tutorial 1: Basic Workbook giving you yet another experience more than blown away your mind but also giving you useful facts for your better life within this era. So now let us teach you the relaxing pattern at this point is your body and mind will probably be pleased when you are finished studying it, like winning a casino game. Do you want to try this extraordinary investing spare time activity?

#### **Edith Macklin:**

The book untitled GIS Tutorial 1: Basic Workbook contain a lot of information on the idea. The writer explains your ex idea with easy method. The language is very straightforward all the people, so do not worry, you can easy to read the idea. The book was written by famous author. The author brings you in the new era of literary works. You can actually read this book because you can continue reading your smart phone, or device, so you can read the book in anywhere and anytime. If you want to buy the e-book, you can open up their official web-site as well as order it. Have a nice examine.

#### **Kevin Vickers:**

A lot of publication has printed but it is different. You can get it by world wide web on social media. You can choose the best book for you, science, comedian, novel, or whatever by simply searching from it. It is named of book GIS Tutorial 1: Basic Workbook. You can contribute your knowledge by it. Without departing the printed book, it can add your knowledge and make you actually happier to read. It is most significant that, you must aware about book. It can bring you from one place to other place.

**Download and Read Online GIS Tutorial 1: Basic Workbook Wilpen L. Gorr, Kristen S. Kurland #PMRVDG8OWYS**

### **Read GIS Tutorial 1: Basic Workbook by Wilpen L. Gorr, Kristen S. Kurland for online ebook**

GIS Tutorial 1: Basic Workbook by Wilpen L. Gorr, Kristen S. Kurland Free PDF d0wnl0ad, audio books, books to read, good books to read, cheap books, good books, online books, books online, book reviews epub, read books online, books to read online, online library, greatbooks to read, PDF best books to read, top books to read GIS Tutorial 1: Basic Workbook by Wilpen L. Gorr, Kristen S. Kurland books to read online.

### **Online GIS Tutorial 1: Basic Workbook by Wilpen L. Gorr, Kristen S. Kurland ebook PDF download**

**GIS Tutorial 1: Basic Workbook by Wilpen L. Gorr, Kristen S. Kurland Doc**

**GIS Tutorial 1: Basic Workbook by Wilpen L. Gorr, Kristen S. Kurland Mobipocket**

**GIS Tutorial 1: Basic Workbook by Wilpen L. Gorr, Kristen S. Kurland EPub**